# **Baseball ScoreBook Crack Registration Code PC/Windows**

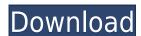

### **Baseball ScoreBook Crack + Registration Code**

Baseball ScoreBook is a cross-platform software utility that was specifically built to help you to create a database which contains information about teams, players and scores of the games. The user interface is not very intuitive, and it might take some time until you get used to working with this tool. Multiple baseball events can be added by specifying the date, time, field, home and visiting team, and by selecting the game type from a preset list (practice, team meeting, workout, pre-season, tournament). The game information area can be edited in terms of date, start time, duration, season, attendance, field, home and visiting team. A new team can be added by providing details about the team name, coach and manager, and you can also pick a logo by uploading a BMP file image from your computer. Moreover, the information about the games and teams can be sent via an FTP server, by specifying the server name, user name and password. The generated results can be either printed or saved to HTML file format. The application provides many configurable parameters that can help you view a whole score sheet, box score with game summary, individual player stats, scatter and pitching plots. You can also add information about team rosters, namely the name and position (e.g. pitcher, catcher, hitter), as well as give details about each player, such as the name, birthday, address, note, city, state, email, and others, all things considered, Baseball ScoreBook packs many useful features for helping you create a baseball database, but unfortunately, since it lacks an intuitive an intuitive, an intuitive and straightforward layout, it doesn't prove to be so easy to work with this tool. 2.0 08/05/2008 Baseball ScoreBook is a cross-platform software utility that was specifically built to help you to create a database which contains information about teams, players and scores of the games. The user interface is not very intuitive, and it might take some time until you get used to working with this tool. Multiple baseball events

#### Baseball ScoreBook Download PC/Windows [Latest] 2022

• Make settings. • Choose the event. • Set the time of an event. • To the maximum, select an event with the game name, and the type of the game. • Enter the play by play of the game by selecting the date, game time, and type of the game. • Also, select the team or coaches. • If there are additional notes to add, choose the box. • Save the event. • Clear all the data and then start over. • Enter a new event. • If necessary, change the game. • Click on the item you want to replace. • Click on the Edit next item. • You need to select the data to change. • Choose the home and visiting team. • Click on the Edit next item. • Click on the Edit next item. • Click on the Edit next i

#### **Baseball ScoreBook With Key**

Baseball ScoreBook is a cross-platform software utility that was specifically built to help you to create a database which contains information about teams, players and scores of the games. The user interface is not very intuitive, and it might take some time until you get used to working with this tool. Multiple baseball events can be added by specifying the date, time, field, home and visiting team. A new team can be added by providing details about the team name, coach and manager, and you can also pick a logo by uploading a BMP file image from your computer. Moreover, the information about the games and teams can be sent via an FTP server, by specifying the server name, user name and password. The generated results can be either printed or saved to HTML file format. The application provides many configurable parameters that can help you view a whole score sheet, box score with game summary, individual player stats, scatter and pitching plots. You can also add information about team rosters, namely the name and position (e.g. pitcher, catcher, hitter), as well as give details about each player, such as the name, birthday, address, note, city, state, email, and others. All things considered, Baseball ScoreBook packs many useful features for helping you create a baseball database, but unfortunately, since it lacks an intuitive and straightforward layout, it doesn't prove to be so easy to work with this tool.

Baseball ScoreBook Screenshot: Baseball ScoreBook Description Baseball ScoreBook is a cross-platform software utility that was specifically built to help you to create a database which contains information about team, players and scores of the games. The user interface is not very intuitive, and it might take some time until you get used to working with this tool. Multiple baseball events can be added by specifying the date, time, field, home and visiting team. A new team can be added by providing

https://techplanet.today/post/mystic-quest-remastered-registration-code
https://new.c.mi.com/th/post/1452539/CrazyTalk\_7\_Pro\_Content\_Pack\_Bonus\_TOP\_Crack
https://new.c.mi.com/th/post/1458037/ComponentOne\_Studio\_For\_WinForms\_2010\_V30\_22\_BETTE
https://new.c.mi.com/my/post/632980/Gaussian\_09w\_Rev\_C\_01\_Full\_Version\_64bit\_Multi\_Pro
https://new.c.mi.com/th/post/1452544/Izotope\_All\_Plugins\_Gen\_V10\_Challenge\_Code\_LINK
https://techplanet.today/post/diagbox-v502rar
https://techplanet.today/post/driver-usb-tv-stick-advance-atv-690fm
https://techplanet.today/post/nusphere-phped-15-0-crack-79-link
https://techplanet.today/post/quake-ii-crack-english-top
https://jemi.so/zenpoint-digital-center-keygen-13-top
https://joyme.io/tiaconqcoine

#### What's New in the Baseball ScoreBook?

Baseball Scorebook is a cross-platform software utility that was specifically built to help you to create a database which contains information about teams, players and scores of the games. The user interface is not very intuitive, and it might take some time until you get used to working with this tool. Multiple baseball events can be added by specifying the date, time, field, home and visiting team, and by selecting the game type from a preset list (practice, team meeting, workout, pre-season, tournament). The game information area can be edited in terms of date, start time, duration, season, attendance, field, home and visiting team. A new team can be added by providing details about the team name, coach and manager, and you can also pick a logo by uploading a BMP file image from your computer. Moreover, the information about the games and teams can be sent via an FTP server, by specifying the server name, user name and password. The generated results can be either printed or saved to HTML file format. The application provides many configurable parameters that can help you view a whole score sheet, box score with game summary, individual player stats, scatter and pitching plots. You can also add information about team rosters, namely the name and password. The generated results can be added by specifying the date, time, field, home and visiting team, and others. All things considered, Baseball Scorebook packs many useful features for helping you create a baseball database, but unfortunation about teams, players and scores of the games. The user interface is not very intuitive, and it might take some time until you get used to working with this tool.

Some players and scores of the game type from a preset list (practice, team meeting, workout, pre-season, tournament). The game information area can be edited in terms of date, start time, duration, season, attendance, field, home and visiting team. A new team can be added by providing details about the team name, coach and manager, and you can also pick a logo

## **System Requirements:**

Supported OS: Windows XP and Windows 7 SP1 Processor: 2.4 GHz RAM: 2 GB or more Hard Drive: 10 GB available space How to Install: Download the trial version of The Amazing Bookmarking System by Nammsoft Upon installation, the software is going to open. Click on "OK". On the left side of the screen, you will see a

https://powerzongroup.com/2022/12/12/pdfmerge-crack-with-keygen-pc-windows-latest-2022/https://www.infoslovakia.sk/wp-content/uploads/2022/12/Screen-Capture-Utility-Free-Download.pdf https://www.sozpaed.work/wp-content/uploads/2022/12/SterJo-Wireless-Network-Scanner-Crack-Free-Download-For-PC.pdf https://businessdirectorychicago.com/wp-content/uploads/2022/12/Saral-Imaging-Crack-Torrent-Free-WinMac-Updated2022.pdf http://mba-lawfirm.com/?p=146 https://www.scoutgambia.org/quick-lock-crack-activation-key-free-download-x64/ https://jacksonmoe.com/2022/12/12/anymix-digi-album-crack-x64/
https://alsajigroup.com/wp-content/uploads/2022/12/melhamo.pdf
https://xn--80aagyardii6h.xn--p1ai/blackmagic-pro-edition-torrent-activation-code-free-download-32-64bit-128228/

http://silent-arts.com/delay-studio-kvr12-crack-free-registration-code-pc-windows/